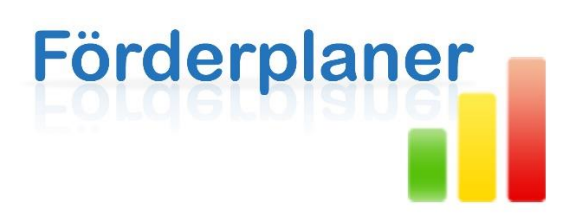

# Informationen für Verfahrensverzeichnisse

## **Stand 05.2018**

In diesem Dokument finden Sie Informationen für Sie als Anwender, Administratoren oder zur Unterstützung bei der Erstellung von Verfahrensverzeichnissen.

**Software-Name**: Förderplaner **Aktuelle Hauptversion**: V2 **Aktuelle-Versionsnummer:** 2.7.0.0 **Herausgeber**: SR-Media, Bahnhofstraße 31, 46562 Voerde **Weitere Informationen zur Software Förderplaner:** [https://www.foerderplaner.de](https://www.foerderplaner.de/)

#### **Art der Software**

- Lokal installierbare Windows Anwendung
- Client/Server Funktionalitäten nicht vorhanden

### **Zweck der Software**

• Software zur Erstellung von individuellen Förderplänen

### **Speicherung personenbezogener Daten**

- Die Speicherung der Daten erfolgt bei Förderplaner dateibasierend und lokal.
- Von der Software selbst werden keine personenbezogenen Daten erhoben.
- Im Auslieferungszustand sind keine personenbezogenen Daten enthalten.

### **Erstellung von Förderplänen**

- Daten für Förderpläne werden von Anwendern in Förderplaner (.fpl Dateien) gespeichert und am vom Anwender gewählten Dateipfad abgelegt.
- In den Förderplaner-Dateien werden alle Daten gespeichert die zur Erstellung eines vollständigen Förderplans notwendig sind.
- Eine Förderplaner-Datei kann mehrere Personen- bzw. Schüler-Karteien und zugehörige Förderpläne enthalten.

### **Löschfristen / Löschen personenbezogener Daten**

• Förderplaner bietet Löschfunktionen für das Löschen von Personen-Karteien, Förderplänen oder Förderbedarfen, der Pflicht der Löschung von personenbezogenen Daten bzw. der Einhaltung von Löschfristen, müssen die Anwender allerdings selbst nachkommen.

### **Arbeitssitzungsdaten / Zugangsdaten**

- Es werden von der Software Förderplaner keine Arbeitssitzungsdaten gespeichert.
- Es werden zur Verwendung von Förderplaner keine Zugangsdaten erhoben

### **Internet**

- Die Software Förderplaner hat keine Funktionen zum Senden oder Empfangen Personenbezogener Daten über das Internet.
- Für die Software werden keine weiteren Dienste wie z.B. externe Serverfunktionalitäten bereitgestellt und benötigt. Kommunikationen über das Internet finden nicht statt.

#### **Betriebssystem und Installation**

- Windows / ab Windows XP SP3
- Förderplaner wird lokal auf dem Computer installiert.

### **Zertifizierung von Förderplaner nach DSGVO**

• Da es sich bei der DSGVO um eine Verordnung handelt, ist eine Zertifizierung von Software nach DSGVO nicht möglich.

### **Weitere Informationen und Hilfe**

- Unser Support wird im Rahmen der allgemeinen Hilfestellung für Einzel-Funktionsanfragen gerne helfen können.
- Bitte verwenden Sie für Anfragen bitte den folgenden E-Mail-Kontakt: [kontakt@foerderplaner.de](mailto:kontakt@foerderplaner.de)

Mit freundlichen Grüßen,

Ihr Förderplaner Team